## SAP ABAP table /MRSS/V\_RM\_PSTA2 {Generated Table for View}

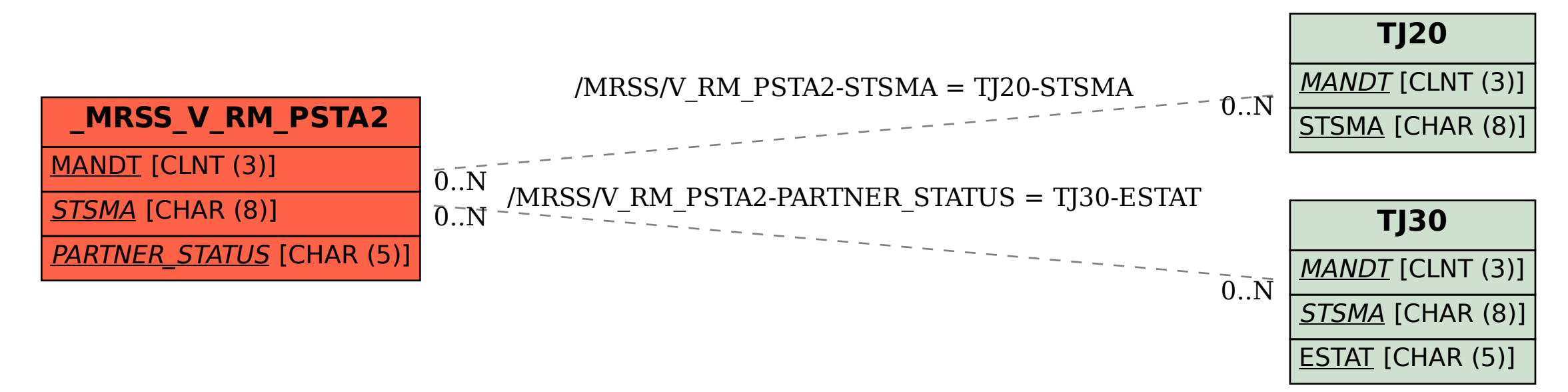